### Lists

# CSE 413, Autumn 2002 Programming Languages

http://www.cs.washington.edu/education/courses/413/02au/

### Readings and References

#### Reading

» Sections 2.2-2.2.1, *Structure and Interpretation of Computer Programs*, by Abelson, Sussman, and Sussman

#### Other References

» Section 6.3.2, Revised<sup>5</sup> Report on the Algorithmic Language Scheme (R5RS)

### Pairs are the glue

- Using cons to build pairs, we can build data structures of unlimited complexity
- We can roll our own
  - » if not too complex or if performance issues
- We can adopt a standard and use it for the basic elements of more complex structures
  - » lists

### Rational numbers with pairs

• An example of a fairly simple data structure that could be built directly with pairs

```
(define (make-rat n d)
  (cons n d))

(define (numer x)
  (car x))

(define (denom x)
  (cdr x))
```

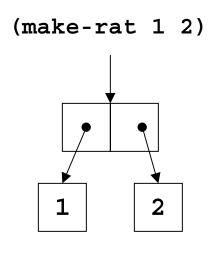

### Extensibility

- What if we want to extend the data structure somehow?
- What if we want to define a structure that has more than two elements?
- We can use the pairs to glue pairs together in a more general fashion and so allow more general constructions
  - » Lists

#### Fundamental list structure

- By convention, a list is a sequence of linked pairs
  - » car of each pair is the data element
  - » cdr of each pair points to list tail or the empty list

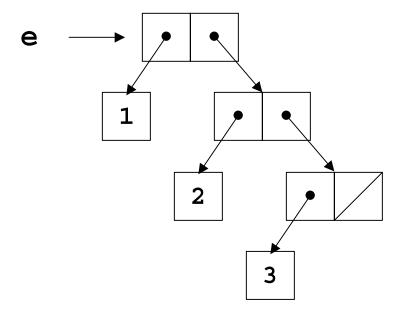

#### List construction

(define e (cons 1 (cons 2 (cons 3 '()))))

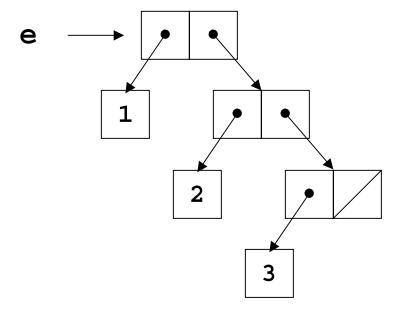

(define e (list 1 2 3))

### procedure list

```
(list a b c \dots)
```

- list returns a newly allocated list of its arguments
  - » the arguments can be atomic items like numbers or quoted symbols
  - » the arguments can be other lists
- The backbone structure of a list is always the same
  - » a sequence of linked pairs, ending with a pointer to null (the empty list)
  - » the car element of each pair is the list item
  - » the list items can be other lists

### List structure

(define a (list 4 5 6))

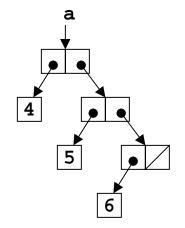

(define b (list 7 a 8))

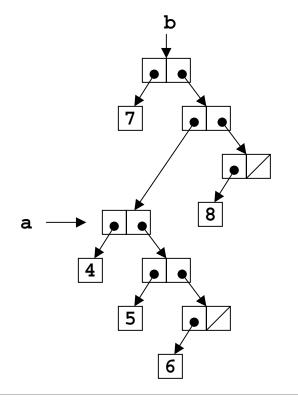

#### Rational numbers with lists

```
(define (make-rat n d)
  (list n d))

(define (numer x)
   (car x))

(define (denom x)
   (cadr x))
```

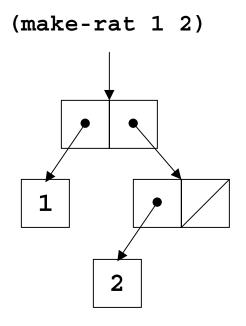

# Examples of list building

```
(cons 1 (cons 2 '()))
(cons 1 (list 2))
(list 1 2)
```

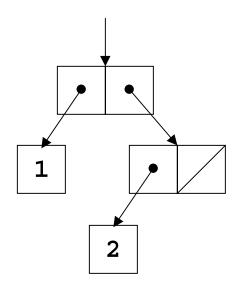

#### Lists and recursion

- A list is zero or more connected pairs
- Each node is a pair
- Thus the parts of a list (this pair, following pairs) are lists
- And so recursion is a natural way to express list operations

#### cdr down

• We can process each element in turn by processing the first element in the list, then recursively processing the rest of the list

#### sum the items in a list

$$(+ 2 (+ 5 (+ 4 0)))$$

#### cons up

• We can build a list to return to the caller piece by piece as we go along through the input list

# multiply each list element by 2

```
(double-all (list 4 0 -3))
(define (double-all m)
  (if (null? m)
      '()
      (cons (* 2 (car m)) (double-all (cdr m)))))
(cons 8 (cons 0 (cons -6 '())))
```

## Variable number of arguments

- We can define a procedure that has zero or more required parameters, plus provision for a variable number of parameters to follow
  - » The required parameters are named in the define statement as usual
  - » They are followed by a "." and a single parameter name
- At runtime, the single parameter name will be given a list of all the remaining actual parameter values

### (same-parity x . y)

```
(define (same-parity x . y)
...
> (same-parity 1 2 3 4 5 6 7)
(1 3 5 7)
> (same-parity 2 3 4 5 6 7)
(2 4 6)
>
```

The first argument value is assigned to x, all the rest are assigned as a list to y

#### map

• We can use the general purpose function map to map over the elements of a list and apply some function to them